# Solution of Homework#5

# 17th Dec, 2007

If you have any question, please send me e-mail(hongshin@gmail.com).

#### **2-1**

```
MODULE main
    VAR
        waitingWriters : 0..1 ;
        activeWriters : 0..1 ;
        waitingReaders : 0..2 ;
        activeReaders : 0..2 ;
        r1 : process reader(waitingWriters, activeWriters, waitingReaders, activeReaders) ;
        r2 : process reader(waitingWriters, activeWriters, waitingReaders, activeReaders) ;
        w1 : process writer(waitingWriters, activeWriters, waitingReaders, activeReaders) ;
    ASSIGN
        init(waitingReaders) := 0 ;
        init(waitingWriters) := 0 ;
        init(activeReaders) := 0;
        init(activeWriters) := 0 ;
    FAIRNESS running
    FAIRNESS (activeReaders = 2)
    -- Concurrency
    LTLSPEC G F (activeReaders = 2)
    -- Exclusive Writing
    LTLSPEC G(! (activeWriters = 1 & activeReaders > 0))
                                            System properties (2.2)
```

```
MODULE reader(waitingWriters, activeWriters, waitingReaders, activeReaders)
    VAR
        state : {normal, ready, reading} ;
    ASSIGN
        init(state) := normal ;
        next(state) :=
            case
                (state = normal) : {normal, ready} ;
                (state = ready & activeWriters = 0 \times waitingWriters = 0) : reading ;
                (\text{state} = \text{reading}) : {\text{reading}, \text{normal}};1 : state ;
            esac ;
        next(waitingReaders) :=
            case
                (state != ready & next(state) = ready) : waitingReaders = waitingReaders + 1;
                (state = ready & next(state) != ready) : waitingReaders = waitingReaders - 1;
                1 : waitingReaders ;
            esac ;
        next(activeReaders) :=
            case
                (state != reading & next(state) = reading) : activeReaders = activeReaders + 1;
                (state = reading & next(state) != reading) : activeReaders = activeReaders - 1;
                1 : activeReaders ;
            esac ;
    FAIRNESS running
    FAIRNESS (state = normal)
    FAIRNESS (state = ready)
    FAIRNESS (state = reading)
```

```
MODULE reader(waitingWriters, activeWriters, waitingReaders, activeReaders)
   VAR
        state : {normal, ready, reading} ;
    ASSIGN
        init(state) := normal ;
        next(state) :=
            case
                (state = normal) : {normal, ready} ;
                (state = ready & activeWriters = 0 \times waitingWriters = 0) : reading ;
                (\text{state} = \text{reading}) : {\text{reading}, \text{normal}};1 : state ;
            esac ;
        next(waitingReaders) :=
            case
                (state != ready & next(state) = ready) : waitingReaders = waitingReaders + 1;
                (state = ready & next(state) != ready) : waitingReaders = waitingReaders - 1;
                1 : waitingReaders ;
            esac ;
        next(activeReaders) :=
            case
                (state != reading & next(state) = reading) : activeReaders = activeReaders + 1;
                (state = reading & next(state) != reading) : activeReaders = activeReaders - 1;
                1 : activeReaders ;
            esac ;
    FAIRNESS running
    FAIRNESS (state = normal)
    FAIRNESS (state = ready)
    FAIRNESS (state = reading)
```

```
MODULE writer(waitingWriters, activeWriters, waitingReaders, activeReaders)
    VAR
        state : {normal, ready, writing} ;
    ASSIGN
        init(state) := normal ;
        next(state) :=
            case
                 (state = normal) : {normal, ready} ;
                 (state = ready & activeWriters = 0 \times activeReaders = 0) : writing ;
                 (\text{state} = \text{writing}) : \{\text{writing}, \text{normal}\};1 : state ;
            esac ;
        next(waitingWriters) :=
            case
                 (state != ready & next(state) = ready) : waitingWriters= waitingWriters + 1;
                 (state = ready & next(state) != ready) : waitingWriters = waitingWriters - 1;
                1 : waitingWriters ;
            esac ;
        next(activeWriters) :=
            case
                 (state != reading & next(state) = reading) : activeWriters= activeWriters + 1;
                 (state = reading & next(state) != reading) : activeWriters = activeWriters - 1;
                1 : activeWriters ;
            esac ;
    FAIRNESS running
    FAIRNESS (state = normal)
    FAIRNESS (state = ready)
    FAIRNESS (state = reading)
```
## **2-2** The verification result from NuSMV

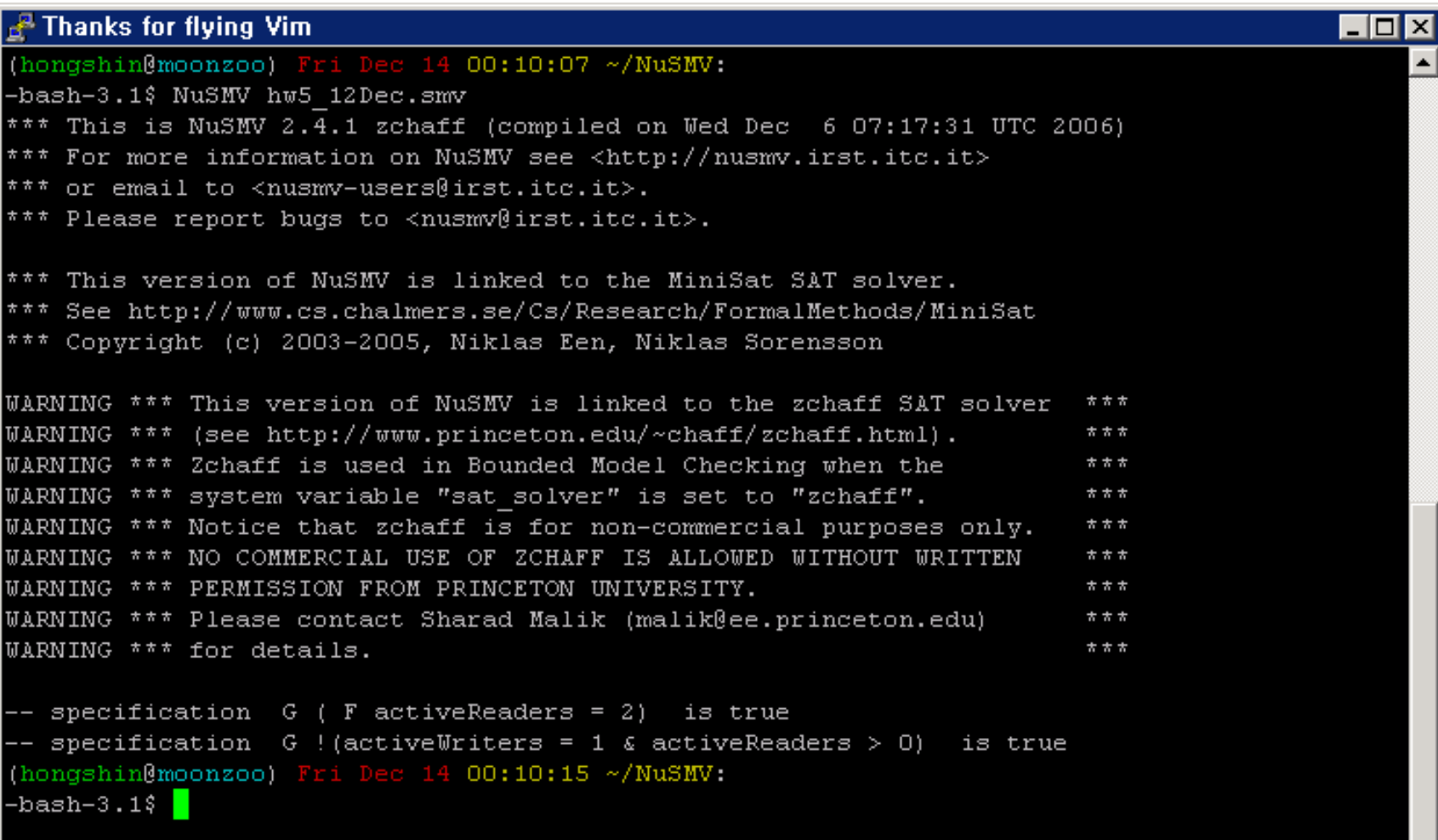

3.  
\n1) 
$$
\pi = q_3 q_4 q_3 q_4 \dots, \pi \models G a
$$
  
\n $\pi = q_3 q_4 q_3 q_4 \dots, \pi \models a \cup b$   
\n $\pi = q_3 q_4 q_3 q_4 \dots, \pi \models a \cup X(a \land \neg b)$   
\n $\pi = q_3 q_1 q_2 \dots, \pi \models X \neg b \land G(\neg a \lor \neg b)$   
\n $\pi = q_3 q_4 q_3 q_1 \dots, \pi \models X(a \land b) \land F(\neg a \land \neg b)$ 

2)  $\mathcal{M}, q_3 \nvDash G$  a  $\therefore \pi = q_3 q_1$  $M, q_3 \nvdash a \cup b$   $\therefore \pi = q_3 q_1 q_2 ...$  $M, q_3 \nvdash a \cup X(a \wedge \neg b)$  :  $\pi = q_3 q_1 q_2 ...$  $M, q_3 \not\models X \neg b \land G(\neg a \lor \neg b)$  :  $\pi = q_3 q_4 ...$  $\mathcal{M}, q_3 \nvDash X(a \wedge b) \wedge F(\neg a \wedge \neg b)$  :  $\pi = q_3 q_1 q_2 ...$ 

**4.**

- $\pi \models \phi \mathbf{U} \psi$  means
	- $\exists \textrm{ i.} (1 \leq \textrm{i} \wedge \pi^\textrm{i} \vDash \psi \wedge \forall \textrm{ } \textrm{j} \textrm{ .} (\textrm{ } 1 \leq \textrm{j} < \textrm{i} \rightarrow \pi^\textrm{j} \vDash \phi)) = \phi_{1}$
- $\pi \models \psi \mathsf{R} (\phi \lor \psi)$  means
	- $\exists \textrm{ i.} (1 \leq \mathrm{i} \wedge \pi^\mathrm{i} \vDash \psi \wedge \forall \textrm{ j.} (1 \leq \mathrm{j} \leq \mathrm{i} \rightarrow \pi^\mathrm{j} \vDash \phi \vee \psi) \vee$  $\forall \textrm{ i.} (1 \leq \mathrm{i} \wedge \pi^{\mathrm{i}} \nvDash \psi \wedge \pi^{\mathrm{i}} \vDash \phi \vee \psi$   $)$
- $\pi \models F \psi$  means

 $\exists \textrm{ i.} (\mathbb{1} \leq \mathbb{i} \wedge \pi^\mathbb{i} \vDash \psi)$ 

So  $\pi \models \psi \mathbb{R} (\phi \lor \psi) \land \mathbb{F} \psi$  means

 $\{\exists\ \text{i}. (1\leq \text{i} \land \pi^\text{i} \vDash \psi \land \forall\ \text{j}. (1\leq \text{j} \leq \text{i} \to \pi^\text{j} \vDash \phi \lor \psi) \lor \forall\ \text{i}. (1\leq \text{i} \land \pi^\text{i} \nvDash \psi \land \psi)$  $\{\pi^{\rm i}\vDash\phi\lor\psi\,\} \land \exists\ {\rm i}.(1\leq{\rm i}\land\pi^{\rm i}\vDash\psi)$ 

- $\equiv \exists \text{ i.} (1 \leq \mathrm{i} \land \pi^\mathrm{i} \vDash \psi \land \forall \text{ j.} (1 \leq \mathrm{j} \leq \mathrm{i} \to \pi^\mathrm{j} \vDash \phi \lor \psi) = \phi_2$
- $\equiv \exists \ i. (1 \leq i \wedge \pi^i \vDash \psi \wedge \forall \ j \ (1 \leq j < i \rightarrow \pi^j \vDash \phi)) \; . \cdot \; \phi_1 \wedge \phi_2 = \phi_1 \vee \phi_2 = \phi_2$

## **5.**

 $\pi \models \phi \le \psi \wedge F \psi$  means that  $(\exists \; {\rm i}.(\pi^{\rm i} \vDash \psi \wedge \forall \; {\rm j}.({\rm j} < {\rm i} \rightarrow \pi^{\rm i} \vDash \phi)) \vee \forall \; {\rm i}.(\pi^{\rm i} \nvDash \psi \wedge (\pi^{\rm i} \vDash \phi)) \wedge \exists \; {\rm i}.((\pi^{\rm i} \vDash \psi).$ 

Using distributive law,

 $\mathcal{A}\left(\exists\; \text{i}. (\pi^{\text{i}}\vDash\psi\wedge\forall\; \text{j}. (\text{j}<\text{i}\rightarrow\pi^{\text{i}}\vDash\phi))\wedge \exists\; \text{i}. ((\pi^{\text{i}}\vDash\;\psi))\vee$  $(\;\forall\; {\rm i}.(\pi^{\rm i}\,{\nvDash\,}\psi \wedge (\pi^{\rm i}\,{\vDash\,}\phi) \wedge \exists\; {\rm i}.((\pi^{\rm i}\,{\vDash\,}\psi))$ 

 $\mathbf{z}\equiv\exists\ \mathbf{i}.(\pi^{\mathbf{i}}\vDash\psi\wedge\forall\ \mathbf{j}.(\mathbf{j}<\mathbf{i}\rightarrow\pi^{\mathbf{i}}\vDash\phi))$ 

And  $\pi \vDash \phi \cup \psi$  means  $\exists$  i. $(\pi^{\mathrm{i}} \vDash \psi \land \forall$  j. $(\mathrm{j} < \mathrm{i} \to \pi^{\mathrm{i}} \vDash \phi))$ .

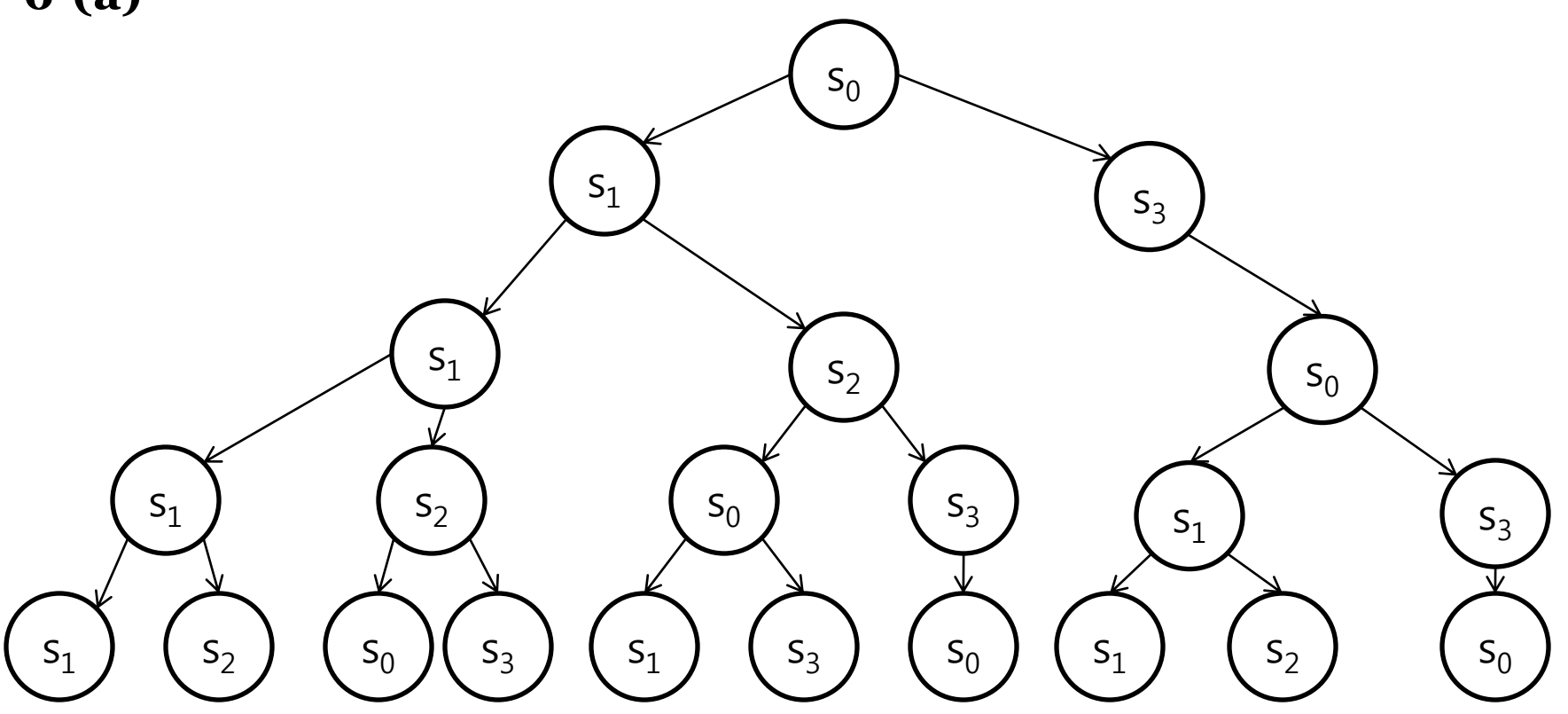

**6-(b)**

(i)  $\mathcal{M}$ ,  $S_0 \models \neg p \rightarrow r$ (ii)  $\mathcal{M}$ ,  $s_0 \not\vDash AF$  t (iii)  $M$ ,  $S_0 \models \neg EG \, r$   $\therefore M$ ,  $S_0 \models AF \neg r$ (iv)  $\mathcal{M}, s_0 \models E(t \cup q)$ (v)  $\mathcal{M}, s_0 \models AF q$  :  $s_0 \models q$ (vi)  $\mathcal{M}, s_0 \models \text{EF } q$  :  $s_0 \models q$ (vii)  $M$ ,  $S_0 \not\models EG$  r  $\qquad \qquad : S_0 \not\models r$ (viii)  $\mathcal{M}, s_{0} \not\vDash \text{AG}(r \vee q)$ **6-(c)** (i)  $\mathcal{M}, s_{2} \models \neg p \rightarrow r$ (ii)  $\mathcal{M}$ ,  $s_2 \models AF$  t (iii)  $\mathcal{M}, s_{2} \models \neg EG \; r$ (iv)  $\mathcal{M}, s_{2} \models E(t \cup q)$ (v)  $\mathcal{M}, s_{2} \models AF q$ (vi)  $\mathcal{M}, s_{2} \models \text{EF } q$ (vii)  $\mathcal{M}, s_{0} \not\vDash \text{EG } r$   $\therefore s_{0} \not\vDash r$ (viii)  $M$ ,  $s_2 \not\models AG(r \lor q)$  :  $s_2 \not\models r \lor q$ .

 $S_1 S_1 S_1 S_2 ...$  $\therefore$  s<sub>2</sub> is reachable from s<sub>0</sub> but s<sub>2</sub>  $\nvdash$  r  $\vee$  q.

$$
\therefore s_2 \models t
$$
  
\n
$$
\therefore \mathcal{M}, s_2 \models AF \neg r
$$
  
\n
$$
\therefore s_2 \models t, s_0 \models q \text{ and } s_3 \models q
$$
  
\nwhere  $s_0$  and  $s_3$  are only successors of  $s_2$ 

```
7-(a)
(in LTL) G((p \rightarrow F q) \rightarrow (\neg r U t))7-(b)
(in LTL) G(s \rightarrow XG\neg p) \wedge G(t \rightarrow XG\neg p)(in LTL) AG(s \rightarrow AXAG\neg p) \wedge AG(t \rightarrow AXAG\neg p)7-(c) 
(in LTL) G(p \rightarrow XG \neg q)(in CTL) AG(p \rightarrow AXAG \neg q)7-(d) 
(in LTL) GF(q \rightarrow \neg p \text{ U } r) \land GF(r \rightarrow \neg p \text{ U } q)
7-(e)
(in LTL)
\Box p \cup p \rightarrow X(\neg p \cup p \rightarrow XG\neg p) \vee \neg p \cup p \rightarrow XG\neg p \vee G\neg p(in CTL)
A[\neg p \cup p \rightarrow AXA[(\neg p \cup p \rightarrow AXAG\neg p)] \vee A[\neg p \cup p \rightarrow AXAG\neg p] \vee AG\neg p7-(f)
(in LTL) Xp \wedge G(p \rightarrow XXp)(in CTL) AXp \wedge AG(p \rightarrow AXAXp)
```
**8-(a)**  $M$ ,  $s_0 \models$  AFG p,  $M$ ,  $s_0 \not\models$  AFAG p

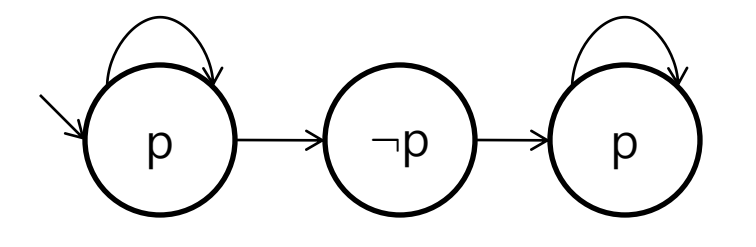

**8-(b)**  $M$ ,  $s_0 \nvDash AGFp$   $M$ ,  $s_0 \nvDash AGEFp$ 

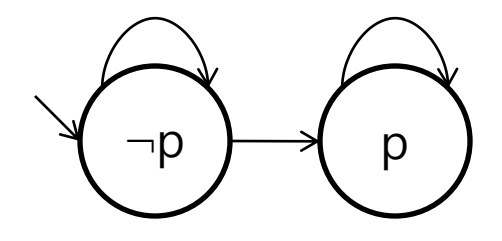

**8-(c)**  $M$ ,  $s_0 \models A[(p \cup r) \lor (q \cup r)]$   $M$ ,  $s_0 \not\vDash A[(p \lor q) \cup r]$ 

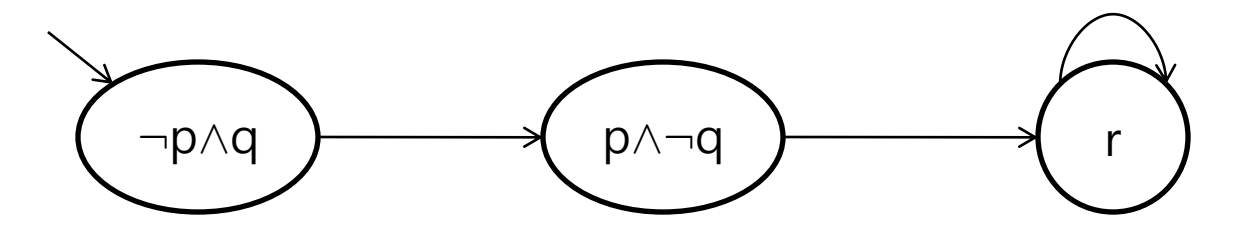

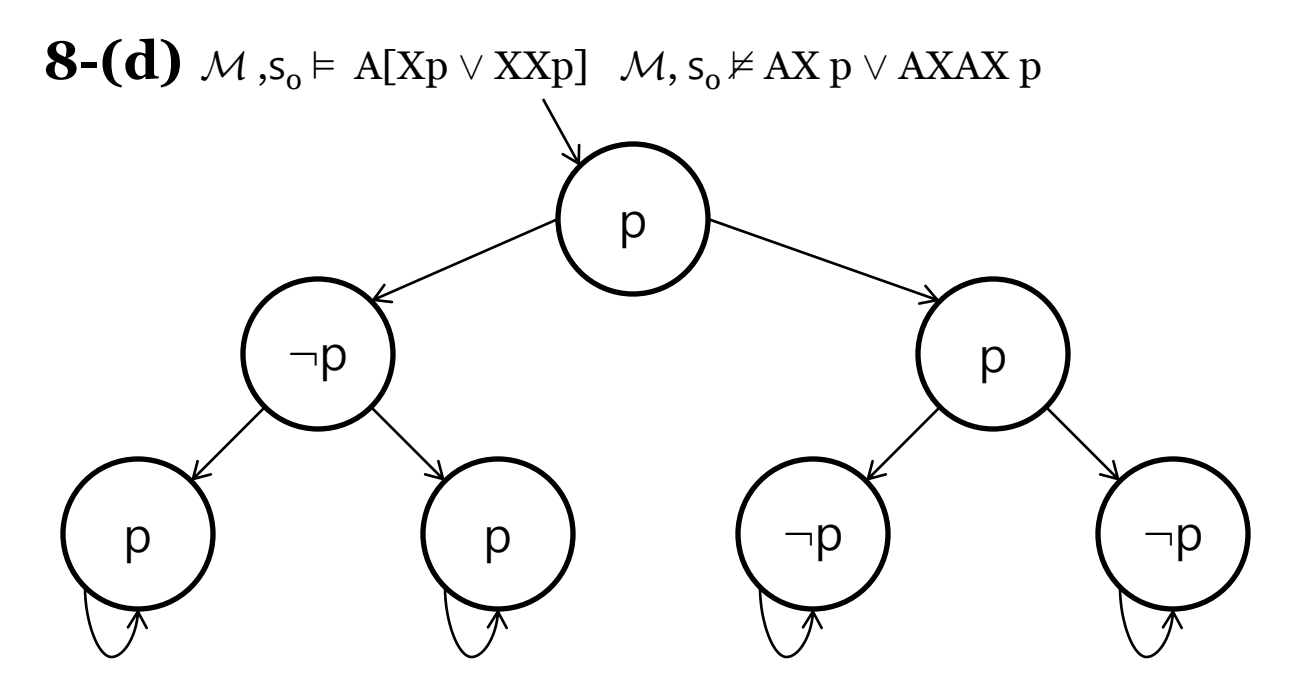

**8-(e)**  $M$ ,  $s_0 \neq E[GFp]$   $M$ ,  $s_0 \neq EGEFp$ 

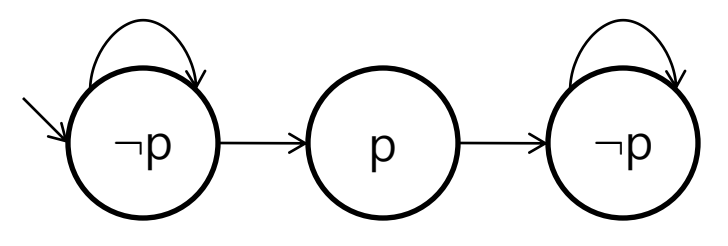